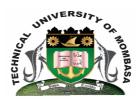

## TECHNICAL UNIVERISTY OF MOMBASA

# Faculty of Engineering & Technology

DEPARTMENT OF COMPUTER SCIENCE & INFORMATION TECHNOLOGY

DHIM/DCDC/DBCE/DMAC/DBA/DMLS/DARC/DGD/DCHM/DTEE/DSM/DICT

**EIT 2101/EIT 2104: COMPUTER APPLICATIONS I** 

END OF SEMESTER EXAMINATION SERIES: DECEMBER 2014
TIME: 2 HOURS

#### **Instructions to Candidates:**

You should have the following for this examination

· Answer Booklet

This paper consists of **FIVE** questions. Attempt question **ONE** (**Compulsory**) and any other **TWO** questions Maximum marks for each part of a question are as shown

# **Question One (Compulsory)**

| a)             | Define the following terms:  (i) Word processing  (ii) Work book  (iii) Slide  (iv) Header  (v) Datasheet                           | (5 marks)  |
|----------------|----------------------------------------------------------------------------------------------------|------------|
| b)             | Differentiate between transitions and animations.                                                                                   | (4 marks)  |
| c)             | Outline EIGHT uses of a spreadsheet software in educational institutions.                                                           | (8 marks)  |
| d)             | Outline any THREE uses of presentation application in business                                                                      | (3 marks)  |
| Question Two   |                                                                                                    |            |
| a)             | Define the following terms:  (i) Slide show  (ii) Alignment  (iii) Relational Database  (iv) Type Face  (v) Margins                 | (5 marks)  |
| b)             | Describe FIVE ways in which an internet search can be narrowed                                                                      | (10 marks) |
| c)             | List any FIVE web browsers                                                                                                    | (5 marks)  |
| Question Three |                                                                                                    |            |
| a)             | Define the following terms:  (i) Query  (ii) Search engine                                                                          | (2 marks)  |
| b)             | Outline SIX word processed documents.                                                                                               | (6 marks)  |
| c)             | Differentiate between sorting and filtering.                                                                                        | (4 marks)  |
| d)             | Briefly describe FOUR ways in which a PowerPoint presentation can be created.                                                       | (8 marks)  |
| Qι             | nestion Four                                                                                                    |            |
| a)             | Briefly explain the FOUR steps followed in mail merging                                                                             | (8 marks)  |
| b)             | State the computer application used to open the following documents:  (i) Text  (ii) Spreadsheet  (iii) Presentation  (iv) Database | (4 marks)  |
| c)             | State FOUR uses of a presentation software in business institutions                                                                 | (4 marks)  |

- d) Define the following terms:
  - (i) Range
  - (ii) Active workbook
  - (iii) Cell
  - (iv) absolute referencing

### **Question Five**

**a)** State FIVE advantages of using spreadsheets.

(5 marks)

**b)** Briefly explain factors to consider when choosing the data type for new fields in tables.

(8 marks) (3 marks)

- **c)** Define the following
  - (i) Value
  - (ii) Records
  - (iii) Templates
- **d)** Differentiate between macro and a module

(4 marks)